## 2022年研究生网上报名错误提示信息说明

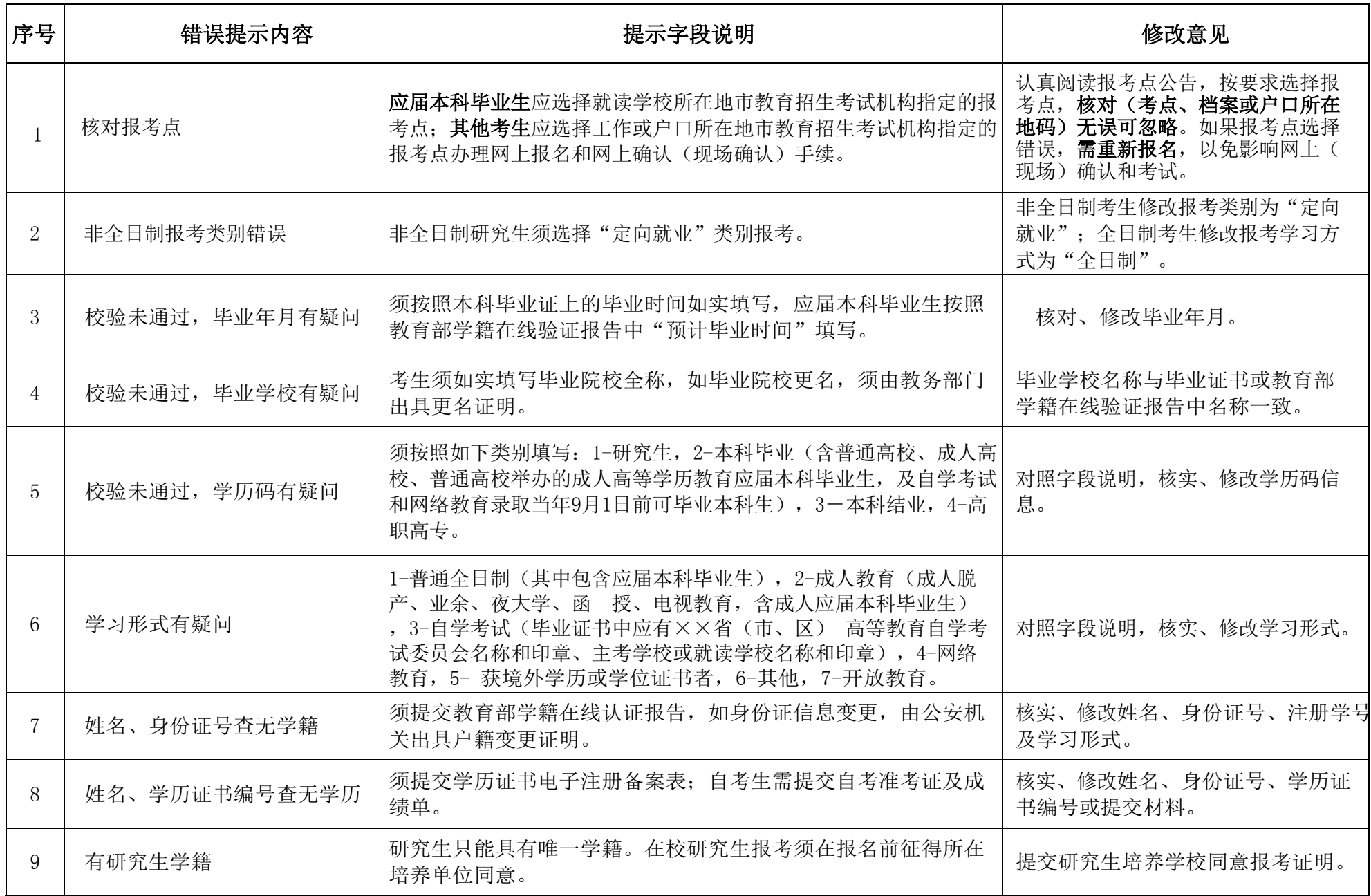